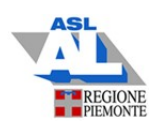

## Guida pratica per operatore sanitario per la segnalazione online di sospette reazioni avverse a farmaci e vaccini

La farmacovigilanza è l'insieme delle attività che contribuiscono alla tutela della salute pubblica. Esse infatti sono finalizzate all'identificazione, valutazione, comprensione e prevenzione degli effetti avversi o di qualsiasi altro problema correlato all'uso dei medicinali, per assicurare un rapporto beneficio/rischio favorevole per la popolazione.

La segnalazione di sospetta reazione avversa da farmaci e da vaccini, è il principale strumento della farmacovigilanza e consente di rilevare potenziali segnali di allarme relativi all'uso dei medicinali così da renderli più sicuri, a beneficio di tutti i pazienti.

La normativa italiana (DM 30.05.2015) di farmacovigilanza richiede a tutti gli operatori sanitari (es. medico, farmacista, infermiere) e ai cittadini di segnalare qualsiasi sospetta reazione avversa (grave e non grave, nota e non nota), di cui vengono a conoscenza nel corso della loro attività.

La REAZIONE AVVERSA è un effetto nocivo e non voluto conseguente all'utilizzo di un medicinale. Di fatto, con tale definizione, che è indipendente dal tipo di uso del medicinale, saranno oggetto di segnalazione anche le reazioni avverse derivanti da:

- $\checkmark$  Overdose: somministrazione di una quantità di medicinale, assunta singolarmente o cumulativamente, superiore alla massima dose raccomandata secondo le informazioni autorizzate del prodotto.
- $\checkmark$  Uso off-label: medicinale usato intenzionalmente per finalità mediche non in accordo con le condizioni di autorizzazione.
- $\checkmark$  Misuso: medicinale usato intenzionalmente ed in modo inappropriato non in accordo con le condizioni di autorizzazione.
- $\checkmark$  Abuso: uso eccessivo ed intenzionale di un medicinale, sporadico o persistente, accompagnato da effetti dannosi fisici o psicologici.
- $\checkmark$  Esposizione occupazionale: esposizione ad un medicinale come risultato di un impiego professionale o non professionale.

COME SEGNALARE. Negli ultimi anni segnalare una sospetta reazione avversa è diventato molto più semplice ed accessibile a tutti, con l'avvio del sistema di segnalazione online che agevola il segnalatore nella compilazione di dell'apposita scheda e ne permette l'invio automatico al Responsabile di Farmacovigilanza della propria struttura sanitaria di riferimento. E' possibile collegarsi alla piattaforma AIFA per fare una segnalazione cliccando sul seguente link: https://servizionline.aifa.gov.it/schedasegnalazioni/#/

Entrati nel sito si apre la pagina principale, nella quale selezionare il proprio profilo, in questo caso procedere selezionando "operatore sanitario".

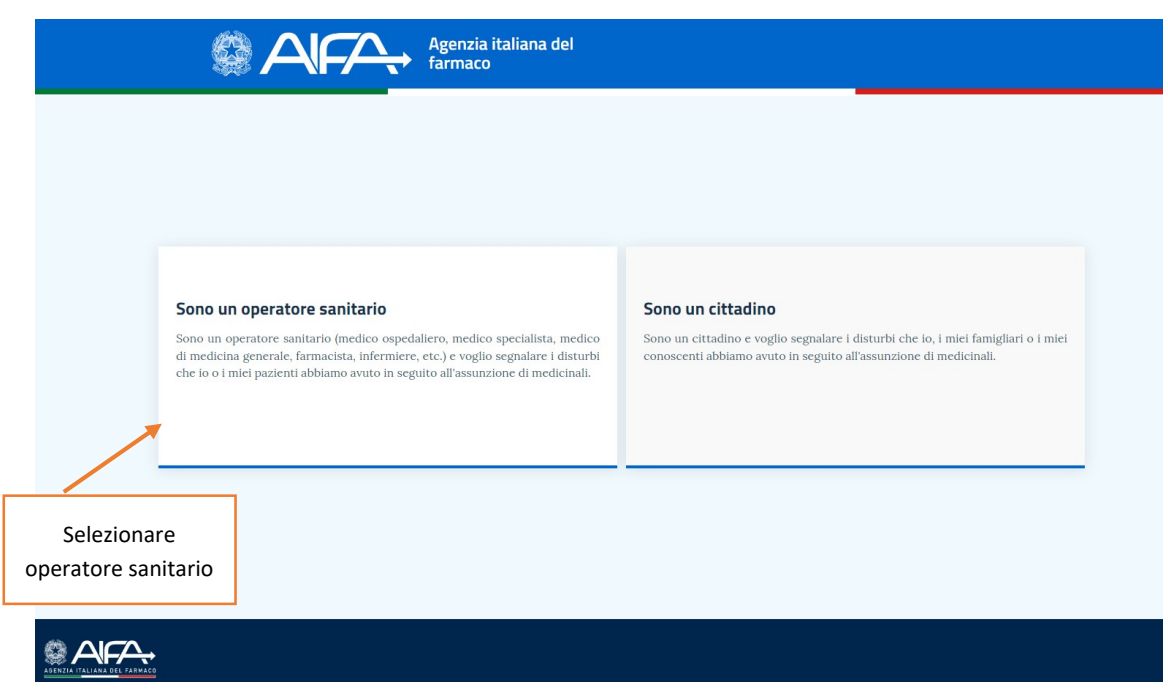

Selezionato il proprio profilo "operatore sanitario" si apre la scheda, con l'elenco delle sezioni disponibili per la compilazione. I quattro elementi obbligatori per ritenere valida una segnalazione sono: paziente, reazione avversa, farmaco sospetto e segnalatore identificabile. Cliccando sul simbolo + si apre il campo da compilare.

Scheda di segnalazione di sospetta reazione avversa a farmaci (ADR) a cura dei medici e degli altri operatori sanitari

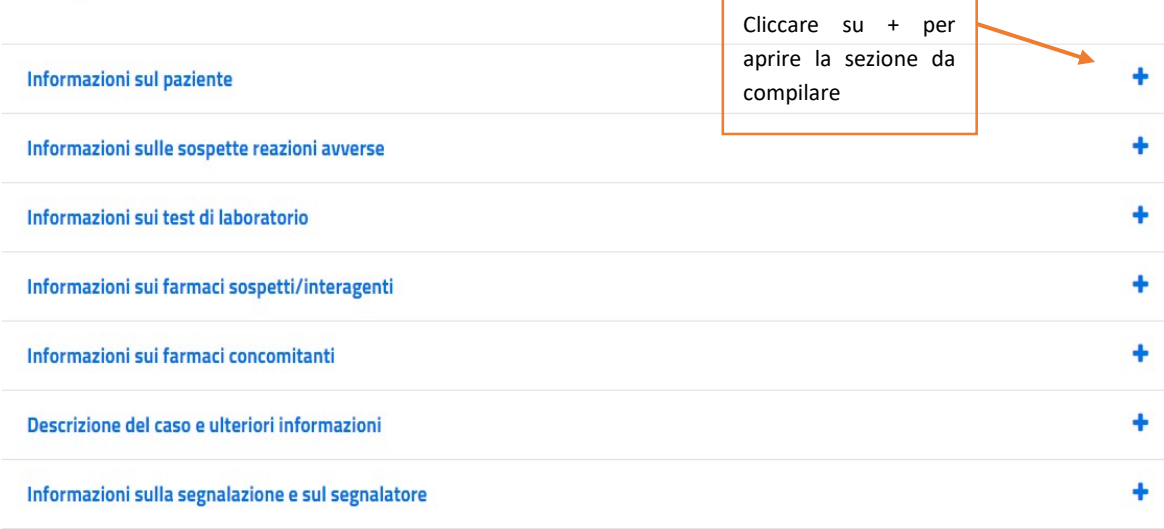

Di seguito si riporta il dettaglio di ogni sezione della scheda di segnalazione per una corretta compilazione.

Paziente: sezione dedicata ai dati anagrafici del soggetto, dato obbligatorio, che ha sperimentato la reazione avversa. Il paziente è identificato solamente con le iniziali di nome e cognome, pertanto la segnalazione è anonima. Le iniziali del paziente, così come il sesso e la data di nascita o l'età sono obbligatori. Nel campo "descrizione storia clinica e condizioni concomitanti predisponenti" è possibile riportare eventi clinici (patologie, interventi) rilevanti.

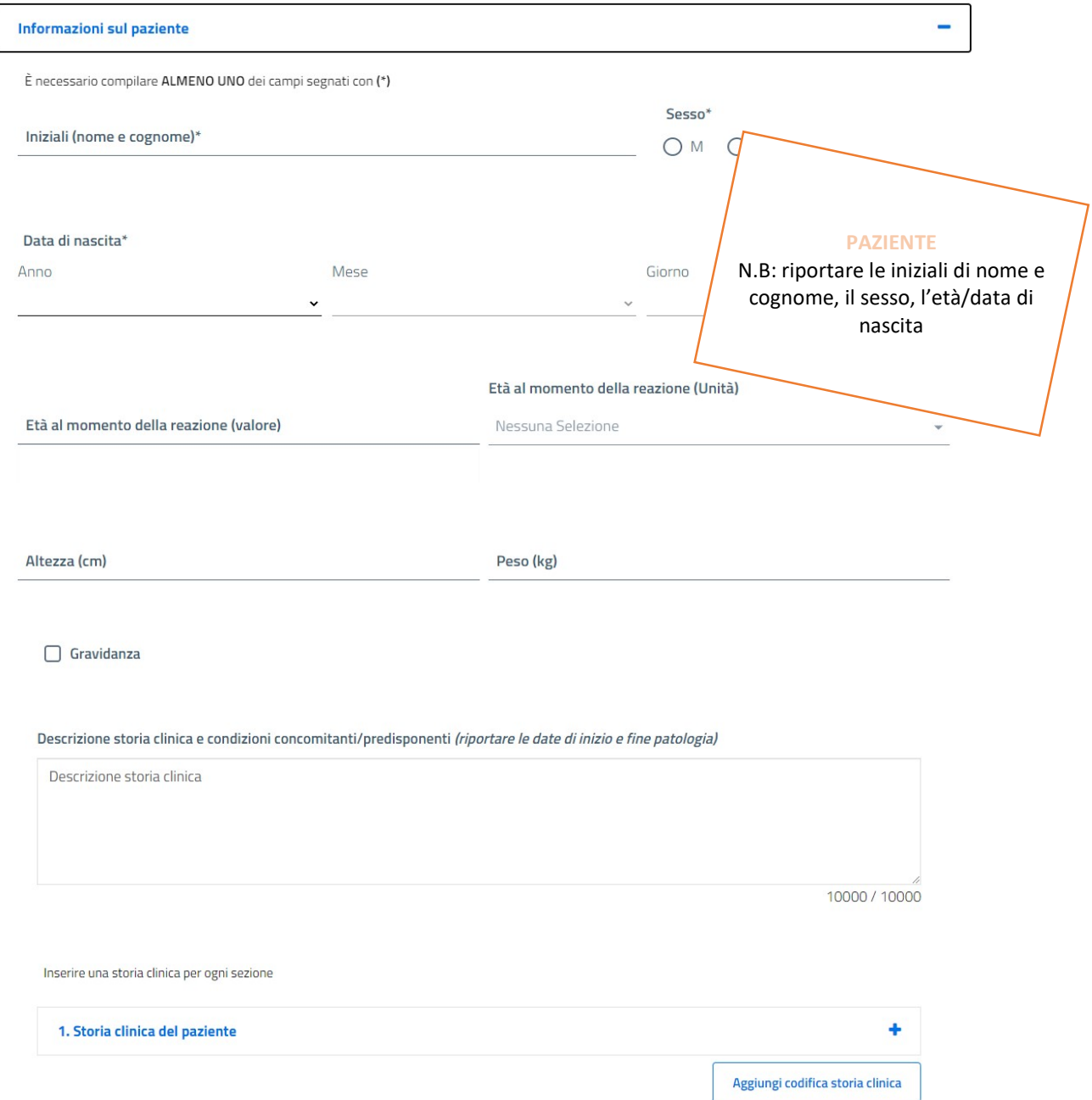

Reazione avversa: sezione dedicata alla descrizione della sospetta reazione avversa osservata, dato obbligatorio. Per definire in maniera completa la reazione avversa, oltre alla descrizione dettagliata dell'evento, sono fondamentali la data di insorgenza (se disponibile anche la data di fine), la definizione della gravità (grave o non grave) e se grave il criterio (decesso, pericolo di vita, ospedalizzazione, invalidità, anomalie congenite, altra condizione clinica) e infine, l'esito della reazione avversa (miglioramento, risoluzione completa, risoluzione con postumi, ospedalizzazione, decesso).

Qualora fossero disponibili è possibile riportare eventuali esami di laboratorio effettuati, per approfondire la sospetta reazione avversa osservata, nell'apposito campo codificato "Informazioni sui test di laboratorio".

## Informazioni sulle sospette reazioni avverse

Inserire una reazione per ogni sezione

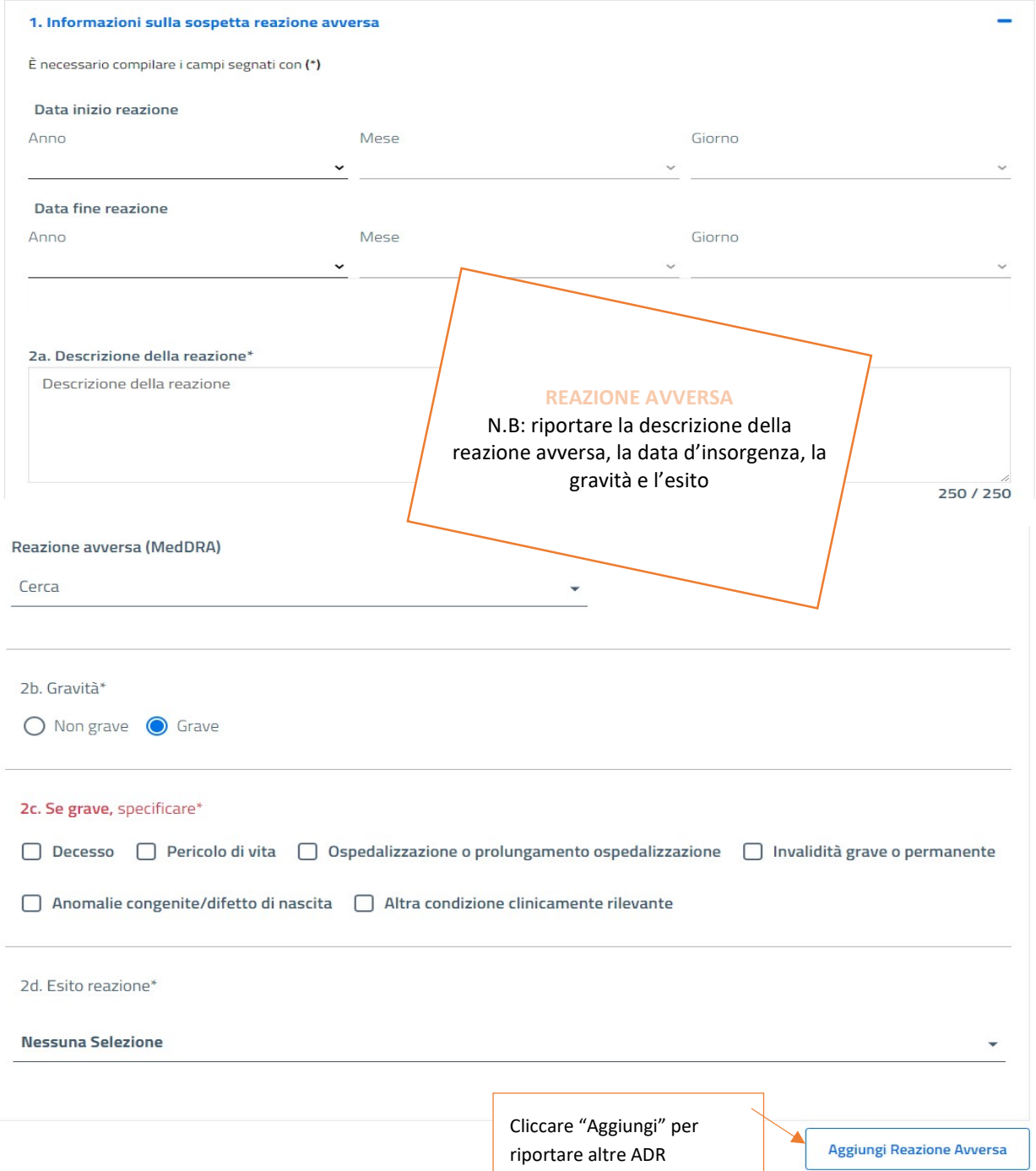

Farmaci: è obbligatorio indicare almeno un farmaco sospettato di aver causato la reazione avversa. É importante riportare il nome commerciale del farmaco sospetto sia esso "originale o generico", per permettere eventuali approfondimenti legati al farmaco stesso. Se disponibile, riportare anche il numero di lotto del farmaco che è invece un dato obbligatorio per i vaccini e per i medicinali biologici.

Ulteriori dati importanti sono la data di somministrazione o durata della terapia (fondamentale per la correlazione farmaco-evento), la posologia (dose, frequenza), la via di somministrazione e l'indicazione terapeutica. Infine, riportare l'eventuale miglioramento della reazione avversa dopo la sospensione del farmaco. In aggiunta al farmaco sospetto, è possibile riportare eventuali farmaci concomitanti assunti dal paziente ma non

implicati nella reazione avversa. In questo caso è sufficiente riportare solamente il nome del farmaco. In questa sezione si può riferire l'assunzione concomitante di integratori o prodotti della medicina alternativa, per verificare possibili interazioni.

## Informazioni sui farmaci sospetti/interagenti

Inserire un farmaco sospetto/interagente per ogni sezione (in caso di interazione tra farmaci questa va descritta in dettaglio nel campo di testo libero 'Descrizione del caso')

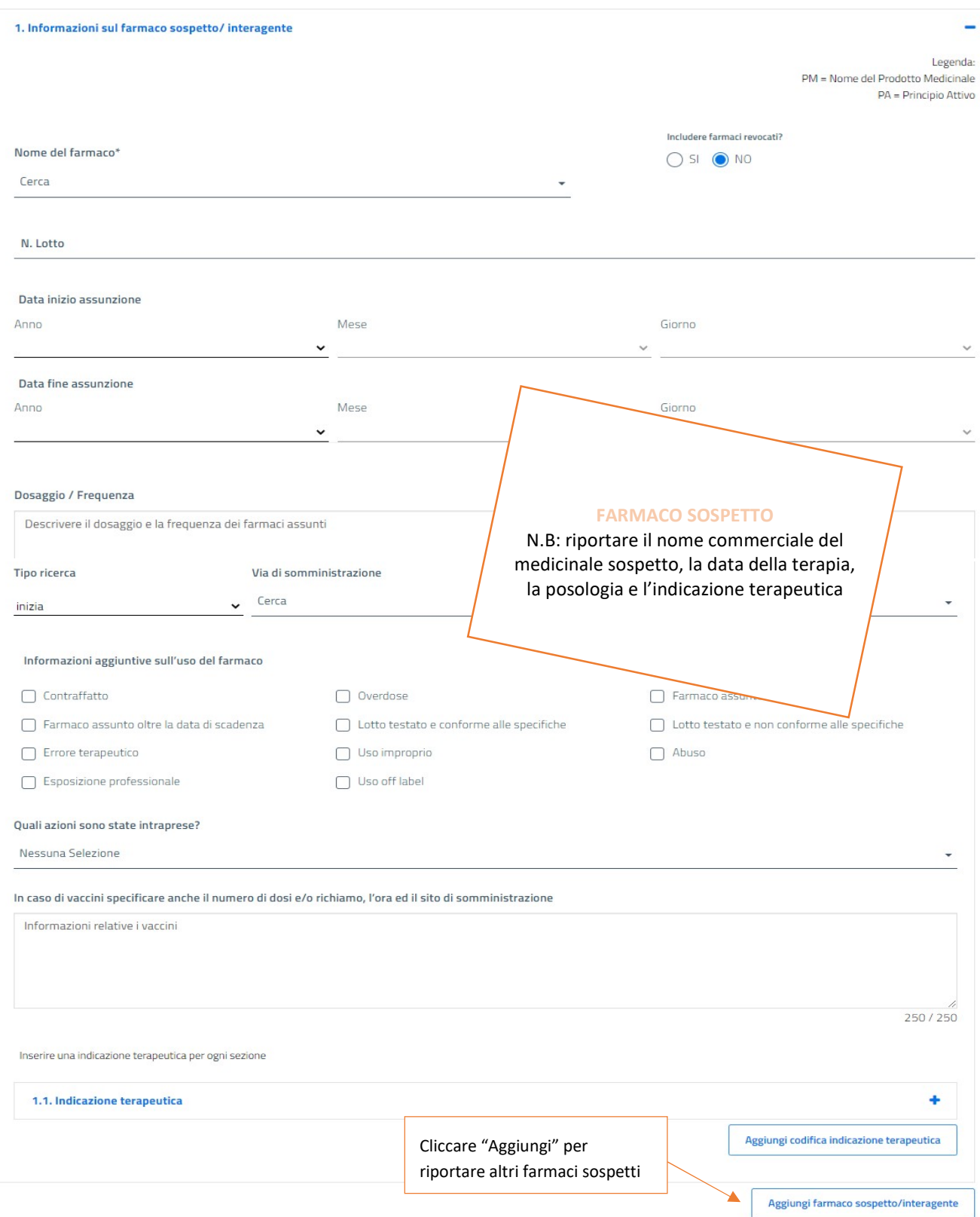

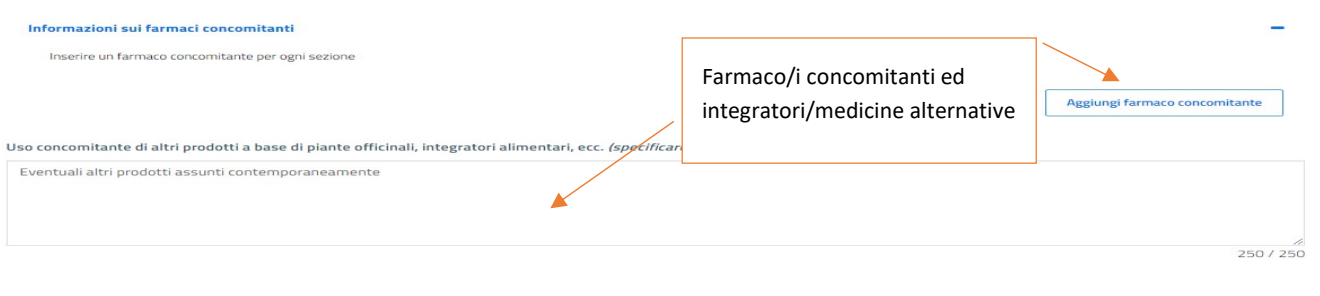

Descrizione del caso. Uno spazio libero, a disposizione del segnalatore per riportare tutte le informazioni aggiuntive che non è stato possibile riportare nei campi strutturati e caricare dei documenti (lettera di dimissione, estratto cartella clinica) a completamento della descrizione dell'evento.

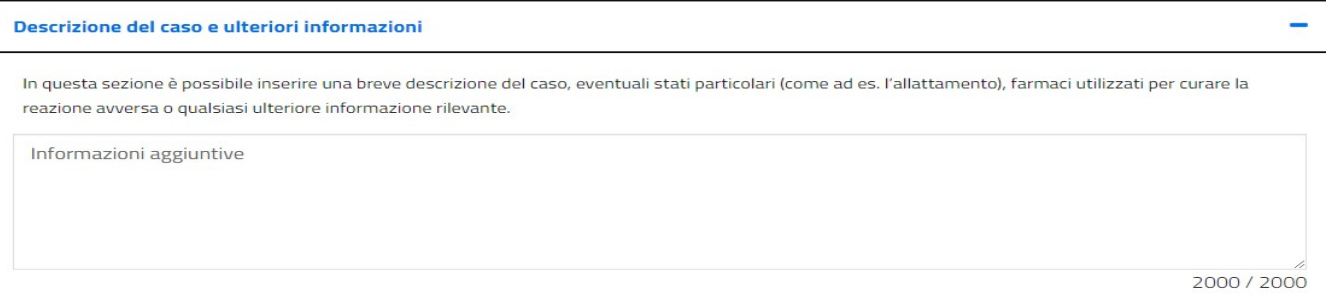

Segnalatore. Il segnalatore, campo obbligatorio, deve essere chiaramente identificabile con nome e cognome, i suoi dati sono tutelati dalla normativa della privacy. Il Responsabile di Farmacovigilanza deve poter contattare il segnalatore per eventuali chiarimenti/aggiornamenti.

Facendo la segnalazione come operatore sanitario riportare la propria qualifica (medico, farmacista, altro operatore sanitario). Riportare l'ambito in cui è stata osservata l'ADR ovvero se è spontanea o da studio (progetto di farmacovigilanza attiva, studio osservazionale o uso compassionevole)

Selezionare la regione e la struttura sanitaria di appartenenza, cliccare su procedi per visualizzare l'anteprima della scheda di segnalazione compilata ed inviarla al Responsabile di Farmacovigilanza.

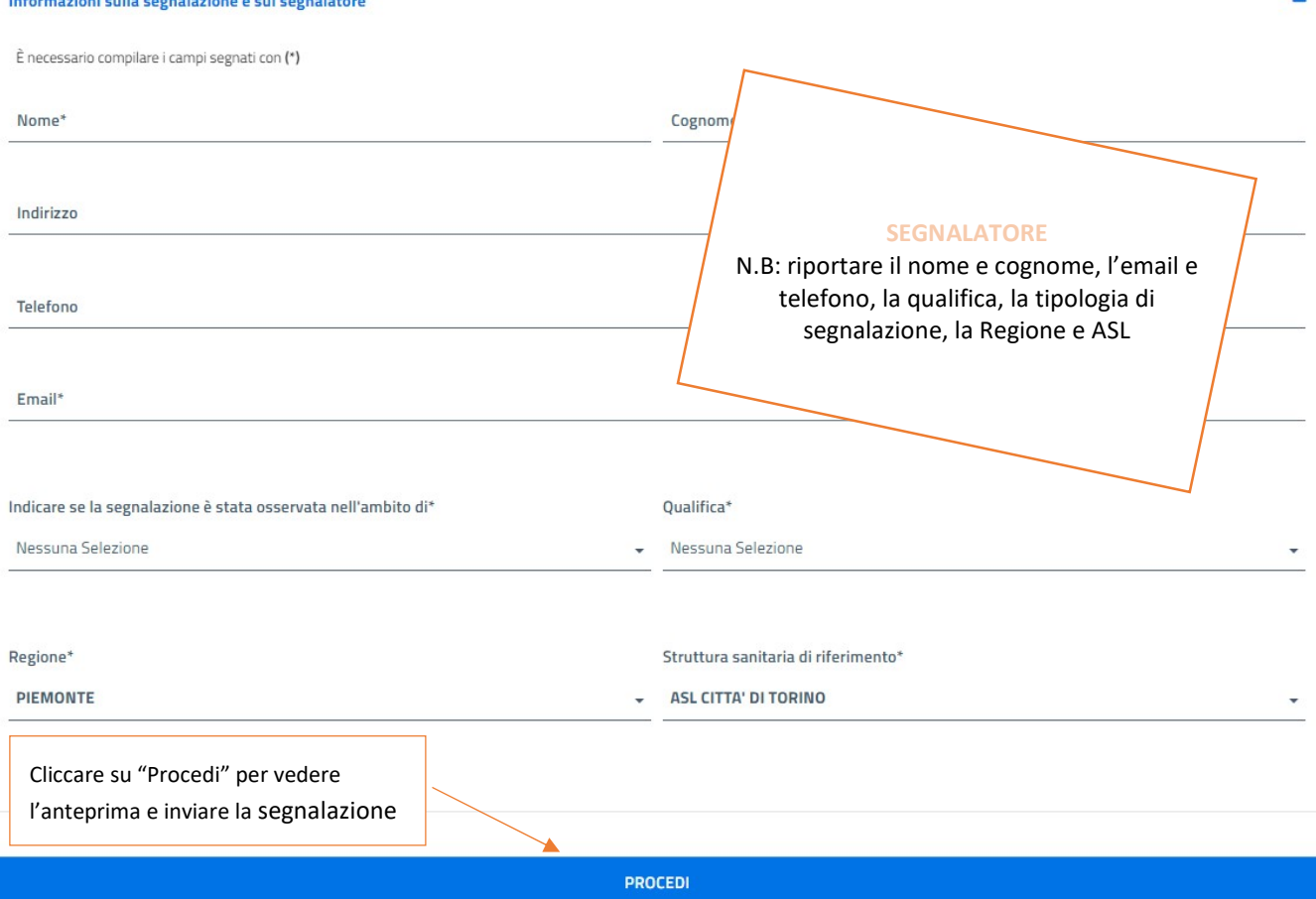

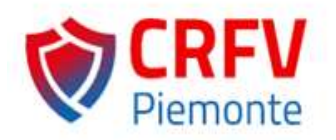

Centro Regionale di Farmacovigilanza della Regione Piemonte Direzione Sanità e Welfare Settore Assistenza Farmaceutica Integrativa e Protesica farmacovigilanza@regione.piemonte.it https://www.farmacovigilanza-piemonte.it/

## La stesura della guida è stata curata da:

Eleonora Marrazzo, Elisabetta Geninatti

Attività di gestione e monitoraggio delle segnalazioni inserite in RNF - Centro Regionale di Farmacovigilanza della Regione Piemonte

c/o ASL Città di Torino - Via Silvio Pellico, 28 - 10125 Torino – CRFV monitoraggio@aslcittaditorino.it